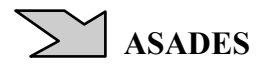

# **ANALISIS DE REDES ELECTRICAS MEDIANTE SOFTWARE PSS/E PARA INSERCION DE ENERGIA EOLICA EN PUERTO SAN JULIAN**

A. Ramos Millán(\*), P. Reina Peral(\*), E.Conde Lázaro(\*), R.Oliva (\*\*), J.Lescano (\*\*), J. González(\*\*\*), (\*) Escuela de Minas y Energía, Universidad Politécnica de Madrid (UPM) (\*\*) Area Energías Alternativas, Universidad Nacional de la Patagonia Austral (UNPA) (\*\*\*) Unida Académica San Julián, Universidad Nacional de la Patagonia Austral (UNPA) Lisandro de la Torre 1070 - 9400 Río Gallegos - Santa Cruz TE 02966 442317/19 int 21, email: micro-en@unpa.edu.ar

*Recibido : 09/08/12 ; Aceptado : 24/09/12* 

**RESUMEN:** El presente trabajo presenta los avances realizados en el estudio de la estabilidad de la red eléctrica de Puerto San Julián al incorporar a la misma un aerogenerador de última generación (Enercon E-44), en el marco del proyecto de investigación "Integración de la Energía Eólica en la Patagonia Austral" Cod. A/030528/10 de la Agencia Española de Cooperación Internacional (AECI), en el cual participaron investigadores de la UNPA (Argentina), UMAG (Chile) y UPM (España). Los trabajos se iniciaron con relevamientos de la red y cursos de sistemas eléctricos de potencia dictados por la UPM en Argentina y Chile. Las prácticas sobre simulación de redes, iniciadas en el año 2010 en InterPSS (software de código abierto), fueron migradas al software PSS®E, al disponerse de la versión gratuita (hasta 50nodos) del PSS®E University-32.0.5 de la empresa Siemens Power Technologies, a partir del año 2011.

**Palabras clave:** energía eólica, redes eléctricas, simulación, estabilidad

### **INTRODUCCIÓN**

Si bien resulta un requerimiento habitual para la incorporación de generadores de mediana a gran potencia al SADI (Sistema Argentino de Interconexión), el análisis y simulación para redes de escala reducida en contexto aislado no es habitual en la Patagonia Argentina ni Chilena, mucho menos con incorporación de fuentes renovables de energía. En el marco del Proyecto de Investigación A/026278/09 financiado por AECI y su continuación "Integración de la Energía Eólica en la Patagonia Austral" Cod. A/030528/10, se buscó avanzar sobre una modelización de redes aisladas en zonas patagónicas (específicamente San Julián en Santa Cruz, Argentina y Punta Arenas en la XII Región, Chile) que involucrase los estudios requeridos para la incorporación de energía eólica en dichos sistemas en las condiciones actuales. Se contemplaría asimismo su evolución hacia sistemas de media y gran potencia, con vistas al futuro enlace al Sistema Argentino de Interconexión, cuya construcción se encuentra avanzada.

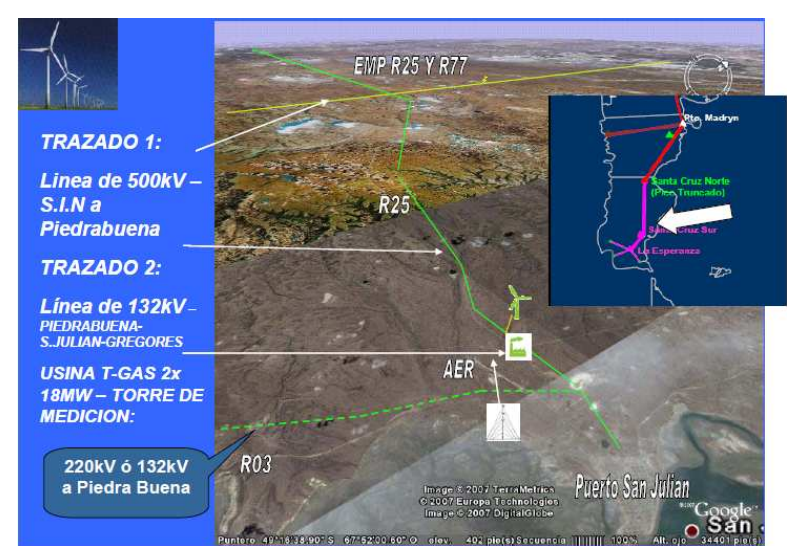

*Figura 1 – Ubicación de San Julián y trazados de red previstos*

En el caso de Santa Cruz, el Proyecto consistió básicamente en el estudio del sistema eléctrico actual, con el que se abastece la localidad de Puerto San Julián, situado hacia la zona costera oriental de la Patagonia (Argentina, Figura 1) y un estudio de distintos escenarios de desarrollo de la infraestructura eléctrica de la zona. En los inicios del relevamiento, la localidad contaba con 4 grupos a gas: 3 CUMMINS de 1,5 MW donde 2 generaban en 13,2 KV y uno en 6,6 KV, y un equipo GUASCOR de combustible líquido de backup. Posteriormente dichos equipos fueron reemplazados por 5 unidades Caterpillar de 1MW cada una, también de gas natural. Su sistema eléctrico constituye en la actualidad una red aislada de potencia relativamente baja, aunque avanza el tendido en la Provincia de la línea

de 500kV hacia el sur de la localidad de Pico Truncado, que permite considerar como próxima la interconexión al SADI de dicha localidad.

Se trabajó con la perspectiva de que la estimulación del desarrollo minero, industrial y humano de la zona puede dar lugar a un incremento importante de la demanda, de forma que resultaba de interés estudiar el comportamiento de la red actual y con proyección a futuro, incluyendo escenarios de aumento de la demanda, introducción de nuevos grupos generadores (convencionales o de origen renovable) e interconexión con la red nacional.

El potencial eólico en esta zona es muy elevado, del orden de 5000 h/año y 1500 a 2000W/m<sup>2</sup> a 50m de altura, lo que hace atractivo el estudio de la introducción de aerogeneradores en la red (Barros, 1986; Mattio, 2008; Oliva y otros, 2009). Sin embargo, dichas tecnologías pueden dar lugar a perturbaciones tanto en la red como en el sistema de gestión de compra-venta de la energía y, por tanto, en el modo de funcionamiento de los generadores convencionales conectados a la red. En este marco, resultó de importancia abordar un estudio detallado del comportamiento de la red eléctrica (Heier, 1998) con incorporación de fuentes eólicas, cumpliendo con criterios de seguridad, como mantenimiento de tensiones, limitación de sobrecargas, mantenimiento de la frecuencia, contingencias y tasas de fallas, buscando establecer niveles de reserva rodante, primaria, secundaria y terciaria para hacer frente a las variaciones originadas por el funcionamiento de los aerogeneradores.

Si bien es posible realizar una simulación para un número pequeño de nodos utilizando paquetes como Matlab, Maple o Scilab (este último gratuito), la complejidad de las ecuaciones y el ingreso de datos han hecho casi imprescindible la utilización de programas específicos para la simulación de redes. En muchos casos, estos programas son evolución de las librerías Fortran iniciales que se utilizaron de la década del '60 en adelante. La aplicabilidad de herramientas de software comercial para el análisis de redes eléctricas (ATP, DigSilent, PSS/E, PSCAD/EMTDC, ATP, GAMS) depende en cierta medida de la escala, del análisis requerido y obviamente del presupuesto. Han surgido en los últimos años herramientas de software libre como el InterPSS, que fue utilizado en los primeros trabajos en nuestro grupo. La posibilidad de utilizar la versión gratuita (hasta 50nodos) del PSS®E University-32.0.5 de la empresa Siemens, que además es en su versión comercial el estándar utilizado por CAMMESA en Argentina para la modelización de las redes locales, hizo que se migrara el trabajo anterior a éste software.

### **MODELIZACION DE LA RED**

#### *a) Conceptos básicos del modelo*

Las redes eléctricas de distribución son universalmente de tipo corriente alterna trifásica, dada la facilidad de conversión de niveles de tensión utilizando transformadores, máquinas eléctricas de gran eficiencia y relativamente bajo costo, utilizando cableado de Cu o Al muy estandarizado, de tipo aéreo o subterráneo. Los niveles de tensión dependen de la potencia requerida y la distancia a la que se quiere llevar energía eléctrica. A niveles más altos de tensión, la corriente es menor a igual potencia, por lo tanto puede resultar ventajoso elevar la tensión. Sin embargo, los costos asociados con mayores niveles de tensión limitan esta práctica. En distribuciones internas en ciudades pequeñas o pueblos, los niveles en nuestra región están estandarizados a 13.2kV o 33kV para media tensión (MT) , o 380V para baja tensión (BT) que es lo requerido por usuarios residenciales o comerciales PyME. Rara vez es necesario contar con líneas de 66kV o 132kV, excepto para transmisión a distancias de muchos kilómetros.

En una red aislada habitualmente existen uno o varios grupos generadores centralizados y a través de líneas trifásicas radiales se alimentan las cargas. Si la potencia es baja se pueden usar generadores con salida de BT, cuando la potencia supera el orden de centenares de kilovatios, se prefiere generar y distribuir a mayor tensión, dejando BT para la interfase con los usuarios. En estos casos, el modelo de la red se resuelve con pocos elementos. Cuando existen más generadores no necesariamente ubicados en el mismo emplazamiento, y las distancias y potencias son mayores, el tratamiento del comportamiento estático y sobre todo el análisis de la estabilidad angular y los fenómenos transitorios como fallas o cortocircuitos, requieren un modelo crecientemente detallado analizando sus componentes de resistencia, inductancia y capacidad distribuidas (Figura 2, sup.) . Esto es especialmente cierto en redes a nivel regional o nacional donde la incorporación de generación eléctrica en un punto requiere estudios muy detallados de su comportamiento para asegurar su funcionamiento armonioso con el resto de la red (Cardona, 2004).

A efectos de la modelización se suele suponer para las líneas de cierta longitud un modelo trifásico en capa horizontal con transposiciones, que permiten considerar una inductancia idéntica para las tres fases (Figura 2), llamando D[m] a la separación entre centros de fases . Con este modelo, y otras simplificaciones, la inductancia por metro resulta del cociente del flujo enlazado y la corriente que circula y puede obtenerse de la expresión (Sadat, 2010):

$$
L = \left(\frac{\mu_0}{2\pi}\right) \left[\frac{1}{4} + \ln\left(\sqrt[3]{2}\frac{D}{R}\right)\right] \qquad [H/m] \tag{1}
$$

donde  $\mu_0 = 4\pi * 10^{-7}$  [*H/m*] es la permeabilidad absoluta magnética del vacío.

De manera similar es posible calcular la capacidad por metro de una línea aérea de las características indicadas, con:

$$
C = \left(\frac{2\pi\varepsilon_0}{\ln\left(\sqrt[3]{2}\frac{D}{R}\right)}\right) \qquad [F/m]
$$
 (2)

siendo  $\varepsilon_0 = 8.85 * 10^{-12}$  [*F/m*] Constante dieléctrica del vacío.

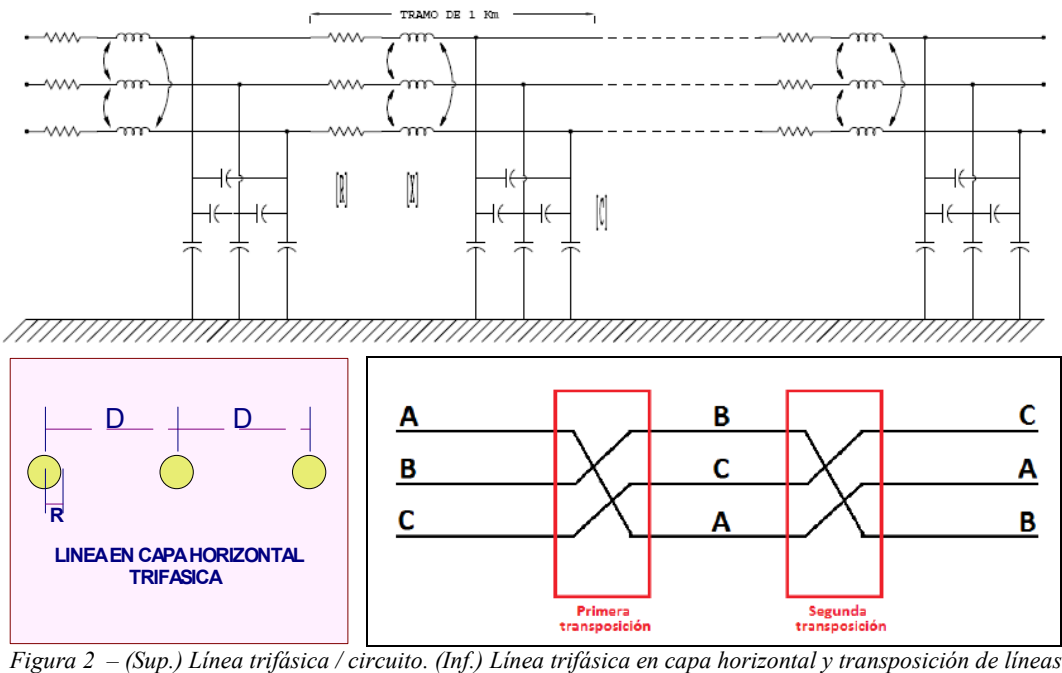

A esto se agrega la componente de resistencia por unidad de longitud, habitualmente indicada como R, que depende fundamentalmente del material (cobre o aluminio, o aleaciones) utilizado para el cableado.

En el estudio de redes trifásicas suele ser de utilidad agrupar los conductores en los diagramas para lograr una mayor claridad, tanto para el dibujo de generadores, como de transformadores y cableado. Esta simplificación se conoce como diagramas unifilares y su simbología se muestra en la Figura 3.

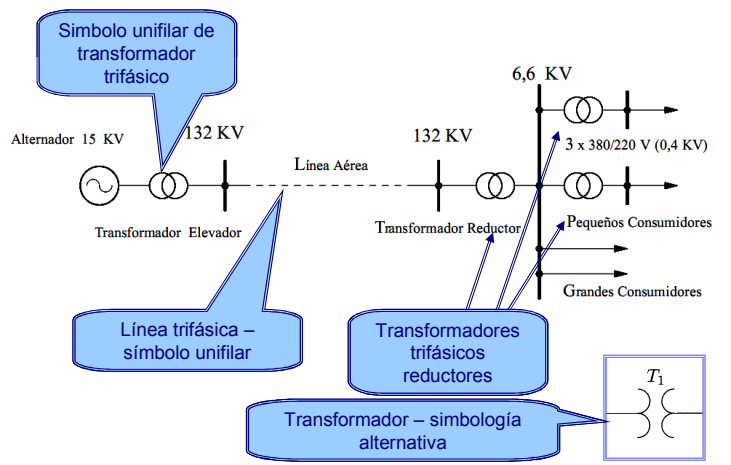

*Figura 3 – Simbología de sistemas de distribución con distintos niveles de tensión*

### *b) La construcción del modelo*

El caso de San Julián tiene características especiales, por tratarse en principio de una red aislada con generación térmica convencional, con distribución en una combinación típica de MT/BT (Figura 4) pero con líneas muy largas (una de ellas en exceso de 25km), y la posibilidad de recibir la interconexión con el SADI en un plazo no muy lejano. Asimismo, la potencialidad eólica que se indicó hace que resulte de interés allí la incorporación de generadores eólicos, que necesariamente estarán en un punto relativamente alejado de la generación convencional.

La denominada Red Salida 1 en Figura 4 es la más larga, que abastece un tendido de 13.2kV a la zona de chacras y al paraje conocido como Pampa de la Compañía (aprox. 20km hacia el Oeste de Puerto San Julián) donde funcionaban las bombas de extracción de agua para la localidad, que han sido reemplazadas en su mayoría por un nuevo acueducto.

Merced al aporte Servicios Públicos Sociedad del Estado se contó con dos archivos .DWG de Autocad® que permitieron trazar una descripción detallada de la red. El primero de ellos describe solamente la zona urbana central

donde se encuentra la usina y los mayores consumos y el segundo describe la línea completa (Figura 5). El detalle de la línea al trabajar en escalas menores permite realizar un cómputo de las distancias.

La etapa inicial de armado del modelo implicó cargar en una planilla de cálculo las potencias nominales se las SETAs (Sub Estaciones Transformadoras), y el Nº de nodo. Esto permitió realizar una primera distribución de las potencias distribuidas por la línea, aunque obviamente dicha potencia indica una capacidad y es normalmente mayor que la real. Un extracto de dicha planilla puede observarse en la Figura 6, donde las salidas indicadas como 1 y 2 corresponden por un error de nomenclatura con las salidas urbana 2 y 3 del diagrama de la Figura 4. Como se verá, estas salidas se agruparán por la corta distancia de red como cargas únicas a efectos del modelo. Sobre la restante salida 1, cuya planilla no se muestra por su extensión se planteó la instalación del primer aerogenerador.

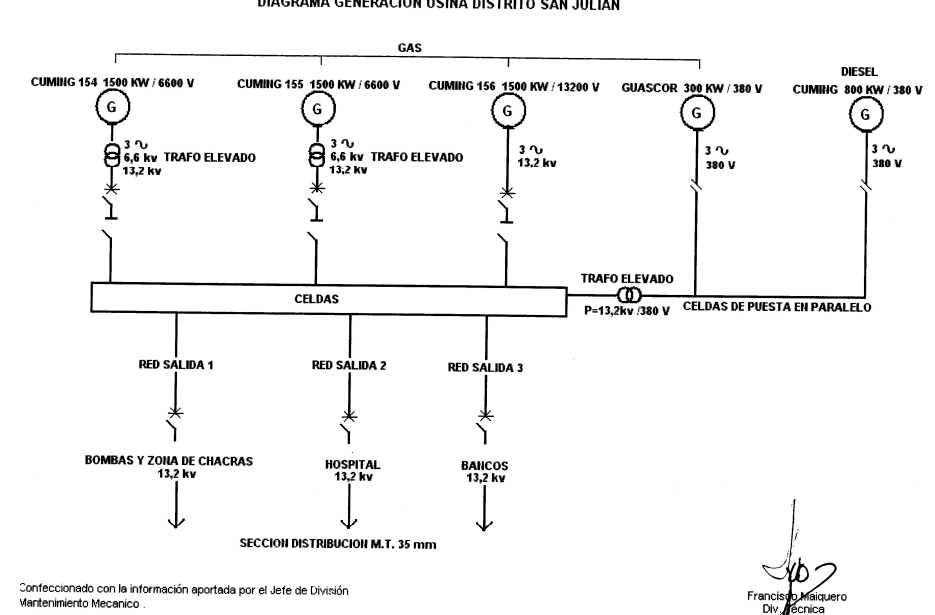

DIAGRAMA GENERACION USINA DISTRITO SAN JULIAN

*Figura 4 – Diagrama general de generación – Servicios Públicos SE – Distrito San Julián.*

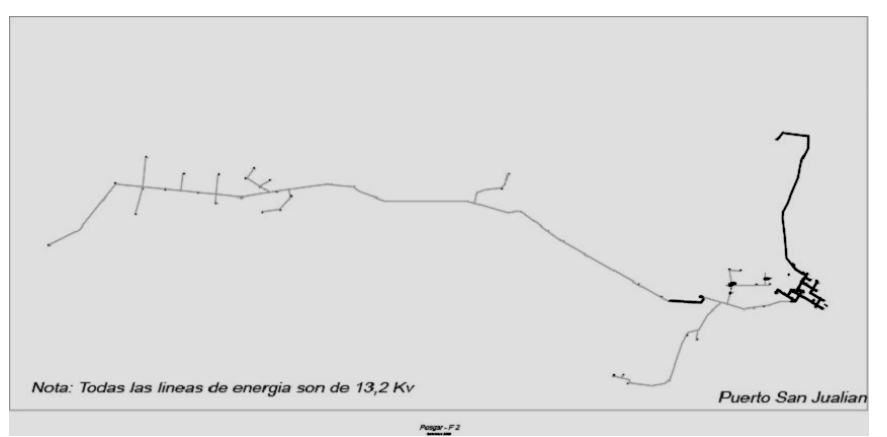

*Figura 5 – Línea completa Puerto San Julián*

Utilizando el modelo planteado en la Figura 2, más las expresiones (1) y (2) para las impedancias, y las distancias entre nodos halladas a partir de los diagramas generales de línea, se procedió al cómputo de los parámetros de la línea utilizando planillas de cálculo. Un extracto de dicho cálculo se muestra en la Figura 7.

La utilización de paquetes de software para el análisis de los circuitos permite evitar simplificaciones excesivas y asimismo realizar cambios en los parámetros de la red y en las distintas condiciones de trabajo, observando el comportamiento de la misma. En el trabajo realizado bajo la supervisión de docentes de UPM, y dada su larga experiencia en el tema, se comenzó utilizando en 2010 el programa de código abierto conocido como InterPSS, validando luego las simulaciones en otro que se ha constituido en un estándar de facto que es el PSS/E de Siemens, pero que tiene un costo elevado y la licencia era propiedad de la UPM. La disponibilidad durante 2011 de una versión gratuita limitada a 50 nodos del PSS/E (conocida como PSS/E University 32) hizo que se decidiera en ambos grupos (el de UMAG y el de UNPA) la migración a este último, por sus posibilidades y por la compatibilidad con la versión comercial estándar utilizada por CAMMESA y otros entes reguladores.

#### **Según Plano de Ciudad / "Linea 13.2 MT Zona Urbana.dwg"**

| Salida 1         | Color = Rojo               |                                            | <b>OBSERVACIONES</b>                       |  |  |
|------------------|----------------------------|--------------------------------------------|--------------------------------------------|--|--|
| <b>SETANº</b>    | hacia el norte<br>Potencia | En "LineaMT13.2kVZonaUrbyruralActualizado" |                                            |  |  |
| 3a               | 100                        |                                            | Nodo 72, 315kVA, y Nodo73 (al lado) 315kVA |  |  |
| 9                | 100                        | 9 y 10 aparecen                            |                                            |  |  |
| 10               | 80                         |                                            | juntos, como Nodo 77 de 160kVA             |  |  |
| 11               | 315                        |                                            | Nodo 82, 315kVA OK                         |  |  |
| 12               | 160                        |                                            | Aparece como N66, de 200kVA                |  |  |
| 13               | 315                        |                                            | Nodo 70 315kVA OK                          |  |  |
| 16               | 63                         |                                            | Nodo 58 63kVA OK                           |  |  |
| 17               | 200                        |                                            | aparece como N61, de 315kVA                |  |  |
| 18               | 400                        |                                            | Nodo 68 OK 400kVA                          |  |  |
| 19               | 100                        |                                            | Nodo 69 OK 100kVA                          |  |  |
|                  |                            |                                            | Nodo extra Nº 52, 5kVA                     |  |  |
| PotTrafosSalida1 | 1833                       |                                            |                                            |  |  |
|                  |                            |                                            |                                            |  |  |
| Salida 2         | Color = Celeste            | hacia este                                 |                                            |  |  |
|                  | 300                        |                                            | Aparece como N97, 300kVA ok                |  |  |
|                  | 315                        |                                            | Aparece como N99, pero 400kVA              |  |  |
| 3b               | 100                        |                                            | Aparece como N93, 100kVA ok                |  |  |
|                  | 315                        |                                            | Aparece como N95, pero 400kVA              |  |  |
|                  | 315                        |                                            | Aparece como N111, 315kVA ok               |  |  |
|                  | 315                        |                                            | Aparece como N112, pero 160kVA             |  |  |
|                  | 250                        |                                            | Aparece como N108, 250kVA ok               |  |  |
|                  | 315                        |                                            | Aparece como N102, 315kVA ok               |  |  |
|                  |                            |                                            | Nodo extra Nº110, potencia 315kVA          |  |  |
|                  |                            |                                            | Nodo extra Nº106, potencia 315kVA          |  |  |
| PotTrafosSalida2 | 2225                       |                                            |                                            |  |  |

*Figura 6 – Potencia nominal de Subestaciones Transformadoras en Puerto San Julián* 

Linea SAN JULIAN - Calculos 12-2010<br><u>Según Plano de Ciudad / "Linea 13.2 MT Zona Urba</u>na.dwg" - Calculo de Impedancias de linea (Caso Linea 1 /Salida 3)<br>Y archivo "LineaMT13.2kVZonaUrbyruralActualizado" **|** 

| Expresiones a utilizar (supone linea en capa horizontal con transposiciones)<br>Seccion conductor S [mm2]<br>$R = (S/\pi)())^{**}0.5$<br>L = $(u0/(2*pi())*)(.24+ln((2**(1/3)*D/R))$<br>$C = 2*pi()* e0 / (ln((2**(1/3)*D/R))$<br>u0 [H/m]<br>e0 [F/m]<br>D[mm]<br>Rho (Cu) [Ohm*mm2/m] depende de Sección S<br>Rho (AIAI) [Ohm*mm2/m] depende de Sección S | 35<br>3.337790589<br>donde D=separación entre conductores / R= radio del conductor<br>1.25664E-06<br>8.854E-12<br>1150<br>0.01724<br>0.03<br>L = $(u0/(2*pi())*(.24+ln((2**(1/3)*D/R))$<br>$C = 2*pi()* e0 / (ln((2**(1/3)*D/R))$ |                 |                                                                |             |                     |                 |                   |  |
|----------------------------------------------------------------------------------------------------|----------------------------------------------------------------------------------------------------|-----------------|----------------------------------------------------------------|-------------|---------------------|-----------------|-------------------|--|
| Frecuencia de trabajo [Hz]<br>Omega [r/s]                                                                                                    | 50<br>314.1592654                                                                                                    |                 |                                                                |             |                     |                 |                   |  |
|                                                                                                    |                                                                                                    |                 |                                                                |             |                     |                 |                   |  |
| Salida 3 / "Linea 1"                                                                                                    |                                                                                                    |                 |                                                                |             |                     |                 |                   |  |
| Nodo origen                                                                                                    | Nodo final                                                                                                    | <b>Material</b> | Resistividad [Ohm/m] Resistencia[Ohm]                          |             | Inductancia e [H/m] | Inductancia [H] | X=Reactancia[Ohm] |  |
| Nodo 158                                                                                                    | Nodo 24                                                                                                    | Cobre           | 0.000492571                                                    | 2.281590857 | 1.26465E-06         | 5.86E-03        | $1.84E + 00$      |  |
| En Nodo 24                                                                                                    | esde 27 hacia el W (nodo 2 Cobre                                                                                                    |                 | 0.000492571                                                    | 0.670389714 | 1.26465E-06         | 1.72E-03        | 5.41E-01          |  |
| Desde 27 hacia el W (nodo 26)                                                                                                    | Nodo 19                                                                                                    | Cobre           | 0.000492571                                                    | 0.656105143 | 1.26465E-06         | 1.68E-03        | 5.29E-01          |  |
| Nodo 26                                                                                                    | Nodo 20                                                                                                    | Cobre           | 0.000492571                                                    | 0.740334857 | 1.26465E-06         | 1.90E-03        | 5.97E-01          |  |
| Nodo 26                                                                                                    | Nodo 29                                                                                                    | Cobre           | 0.000492571                                                    | 0.555128    | 1.26465E-06         | 1.43E-03        | 4.48E-01          |  |
| Nodo 29                                                                                                    | Cruce 18                                                                                                    | Cobre           | 0.000492571                                                    | 0.401938286 | 1.26465E-06         | 1.03E-03        | 3.24E-01          |  |
| Cruce 18                                                                                                    | Nodo 17                                                                                                    | Cobre           | 0.000492571                                                    | 0.430014857 | 1.26465E-06         | 1.10E-03        | 3.47E-01          |  |
| Cruce 18                                                                                                    | Nodo 30                                                                                                    | Cobre           | 0.000492571                                                    | 0.419670857 | 1.26465E-06         | 1.08E-03        | 3.39E-01          |  |
| Nodo 30                                                                                                    | Cruce s/n                                                                                                    | Cobre           | 0.000492571                                                    | 0.438388571 | 1.26465E-06         | 1.13E-03        | 3.54E-01          |  |
| Cruce s/n                                                                                                    | Nodo 31 (al N)                                                                                                    | Cobre           | 0.000492571                                                    | 0.497497143 | 1.26465E-06         | 1.28E-03        | 4.01E-01          |  |
| Cruce s/n                                                                                                    | Nodo 32 (al S)                                                                                                    | Cobre           | 0.000492571                                                    | 0.203924571 | 1.26465E-06         | 5.24E-04        | 1.64E-01          |  |
| Cruce s/n                                                                                                    | Nodo 33                                                                                                    | Cobre           | 0.000492571                                                    | 0.626550857 | 1.26465E-06         | 1.61E-03        | 5.05E-01          |  |
| Nodo 33                                                                                                    | Cruce 164                                                                                                    | Cobre           | 0.000492571                                                    | 0.695018286 | 1.26465E-06         | 1.78E-03        | 5.61E-01          |  |
| Cruce 164                                                                                                    | Nodo 37                                                                                                    | Cobre           | 0.000492571                                                    | 0.249733714 | 1.26465E-06         | 6.41E-04        | 2.01E-01          |  |
| $E_{i\alpha\mu\alpha}$ 7                                                                                                    |                                                                                                    |                 | Extracto de la planilla de cómputo de las impedancias de línea |             |                     |                 |                   |  |

*Figura 7 – Extracto de la planilla de cómputo de las impedancias de línea* 

Los parámetros para estos sistemas se ingresan indicando un valor por unidad (p.u.) que implica definir para el sistema un parámetro base de tensión (aquí la tensión MT de 13.2kV) y una potencia base (1MVA) para trabajar con unidades adimensionales, incluso para las impedancias complejas. El ingreso de los parámetros de la red y del sistema de generación ya con el reemplazo de los generadores Cummins por 5 unidades Caterpillar de 1MW para la red de San Julián permitió construir el modelo en PSS/E U32 que se muestra en la Figura 8.

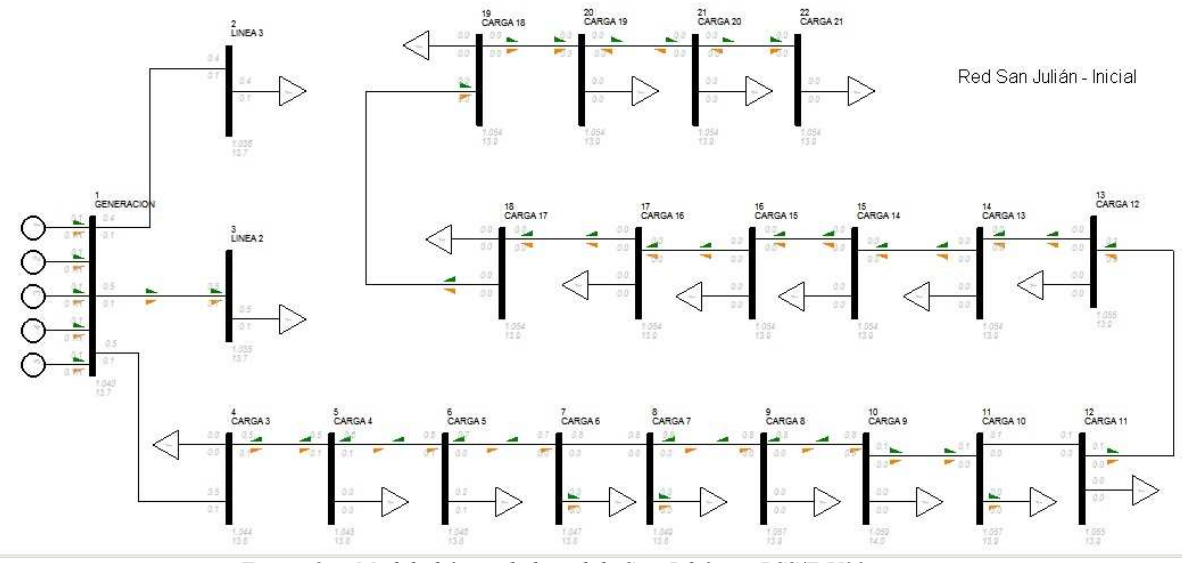

*Figura 8 – Modelo básico de la red de San Julián en PSS/E U32* 

Hacia la izquierda se aprecian las unidades de generación térmica Caterpillar, y los distintos nodos o buses representan líneas e impedancias agrupadas, en el caso de las cargas urbanas de Línea 2 y Línea 3. Por su extensión, la Línea 1 fue la que más trabajo llevó. El ingreso de los parámetros para los buses (barras gruesas) en PSS es como se muestra en la Figura 9, a la izquierda para la barra de generación. El ingreso de los parámetros de línea se realiza dependiendo del programa a través de una tabla de relación (PSS/E) o a través de pantallas individuales (InterPSS), como la que se representa en la Figura 9, a la derecha.

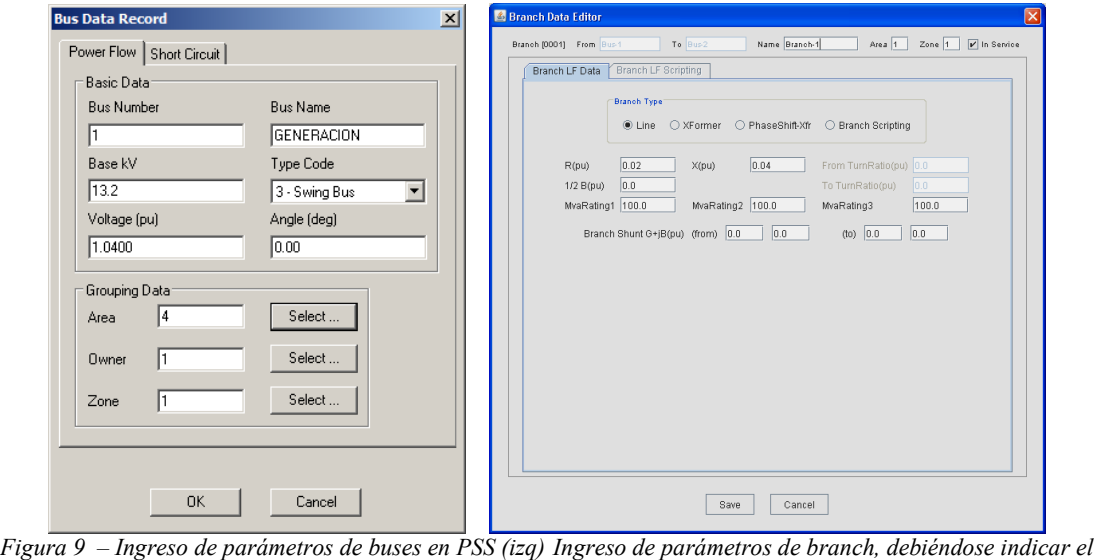

*tipo (línea o transformador), su resistencia y reactancia serie por unidad y la potencia nominal. Si es una linea larga puede utilizarse la conductancia G y susceptancia paralelo B – (programa InterPSS )* 

El ingreso de los parámetros de generadores individuales se realiza dependiendo del programa a través de una tabla (PSS/E) como la que se representa en la Figura 10, donde además de la generación térmica con 5 unidades Caterpillar de 1MW se ha ingresado en el nodo 10 un aerogenerador (denominado Carga 9, por su ubicación - ver Figura 8).

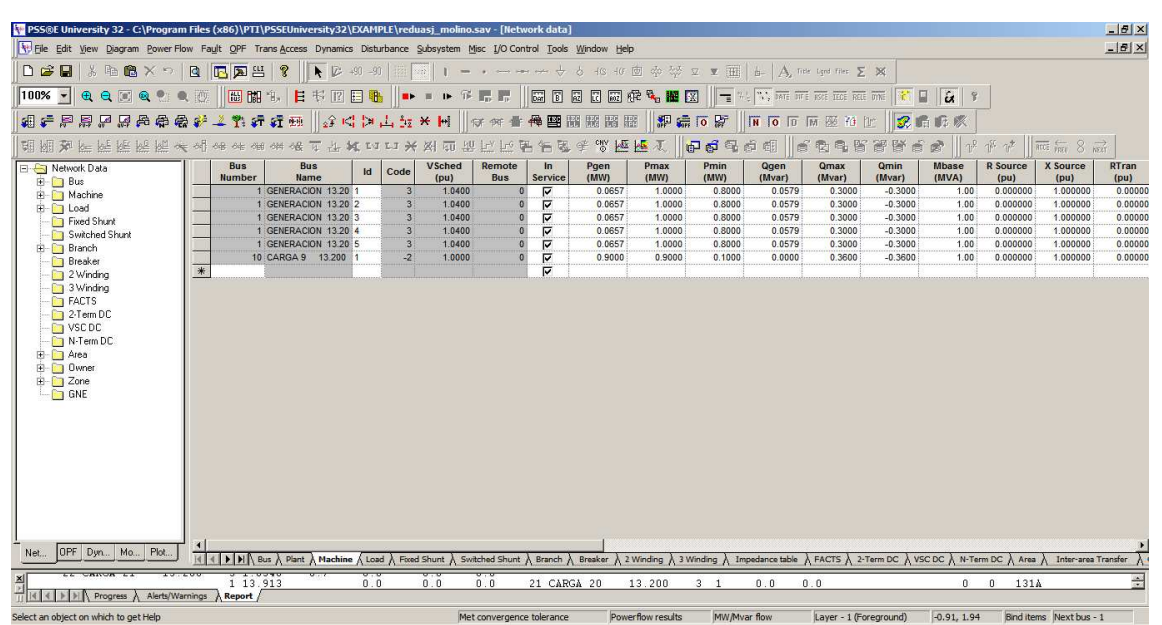

*Figura 10 – Ingreso de parámetros de generación en PSS/E. Carga 9 representa un aerogenerador E44 de 0.9MW*

### **RESULTADOS OBTENIDOS**

El trabajo se realizó durante un período de dos años en coordinación con la empresa WPD Argentina S.A., que manifestó su interés en los resultados de las simulaciones por la posibilidad de instalar un parque eólico piloto con aerogenerador Enercon E-44 (0.9MW, sincrónico tipo *full-converter*) en la localidad, según un convenio establecido con el Municipio de Puerto San Julián, y con la Fundación Agencia de Desarrollo Local de San Julián que había gestionado la instalación de una torre de medición de 60m de altura en 2008 para la evaluación del recurso del viento (Oliva y otros, 2009; FADPSJ, 2008). Se realizaron varias visitas de los docentes de UPM a Argentina y dos reuniones de trabajo en la ETSI – UPM en 2010 y 2011. *a) Potencia eólica: 0.45MW* 

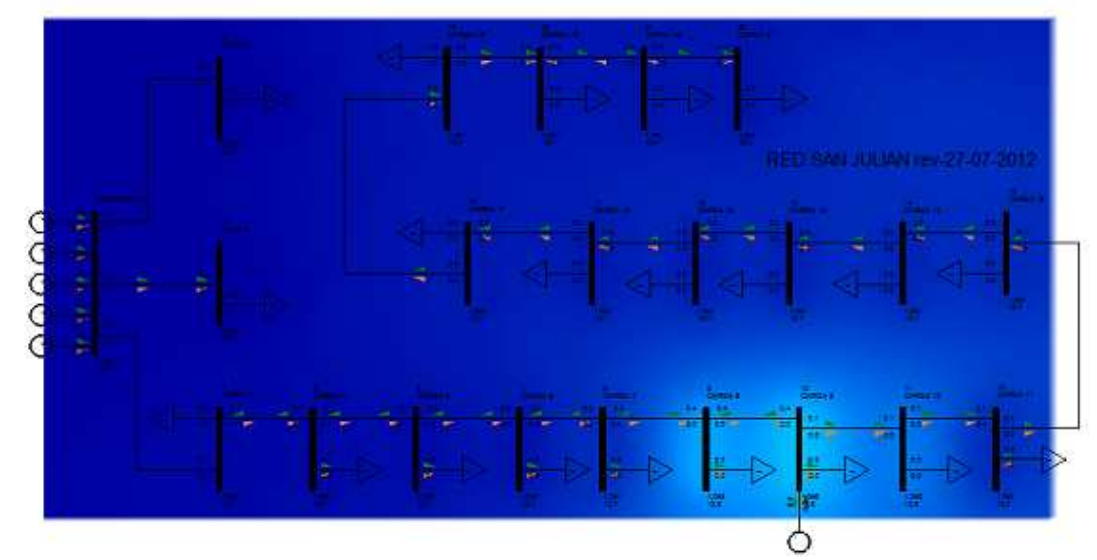

*b) Potencia eólica: 0.7MW* 

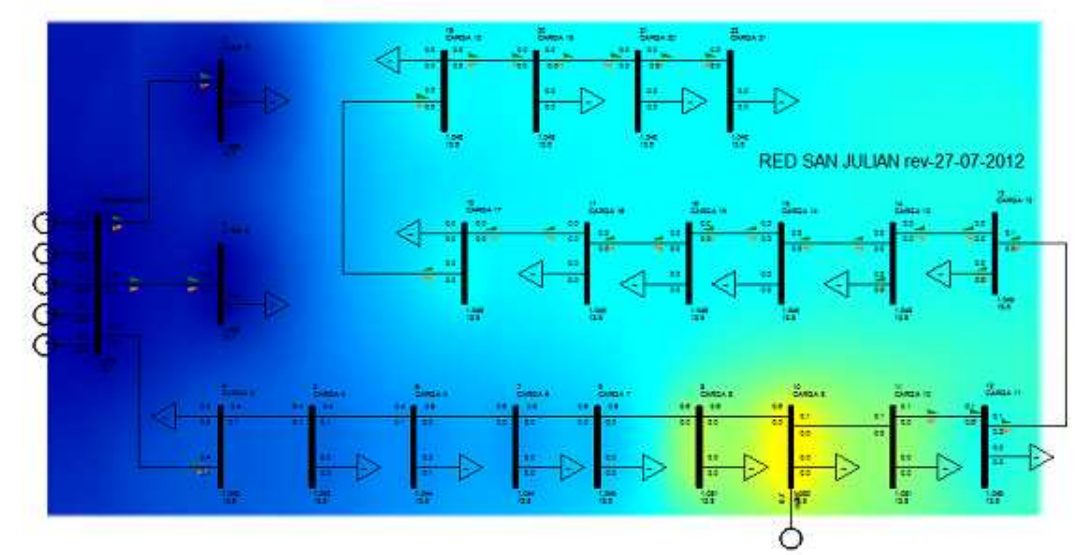

*c) Potencia eólica: 0.9MW* 

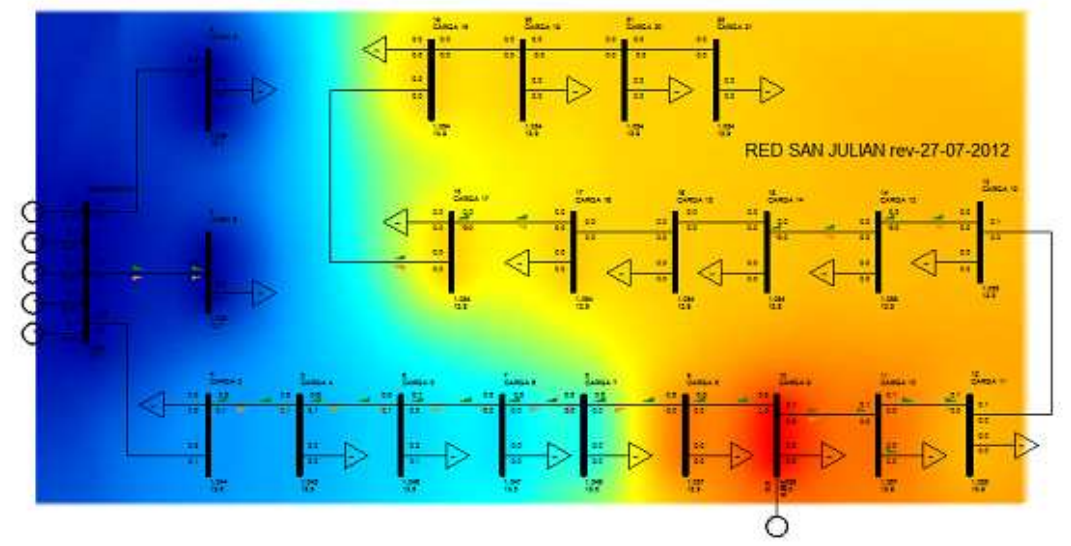

*Figura 11 – Resultados en mapa de colores de variaciones de tensión con distintas potencias de generación eólica* Las simulaciones se hicieron para el caso base de "LoadFlow Analysis", o sea flujo estacionario sin considerar fallas, transitorios o problemas de estabilidad, utilizando el modelo estándar de aerogenerador incluido en PSS/E. Uno de los puntos a analizar era el comportamiento de la red ante inyección de potencia eólica, por lo cual se consideró el caso de cargas reducidas (verano) y distintos niveles de potencia de generación eólica. El PSS/E 32 permite la

visualización a través del comando Contour de los resultados en mapa de colores, para distintos parámetros. Ajustado el contour para mostrar variaciones de tensión (bajas azul, verde, blanco amarillo naranja y rojo más alto), se corrió la simulación con potencias de 0.45, 0.7 y 0.9MW, obteniéndose los resultados mostrados en la figura 11. Puede observarse que a medida que se incrementa la potencia del generador eólico se producen variaciones de tensión que pueden resultar inadmisibles, debido a la debilidad de la línea y baja potencia de cortocircuito en el punto de conexión del aerogenerador.

## **CONCLUSIONES**

La participación de la comunidad de Puerto San Julián junto a sus autoridades y a la Agencia de Desarrollo local, la presencia de la Universidad y la de emprendedores particulares sumada al elevado caudal eólico de la zona han confluido para potenciar la idea desarrollar parques eólicos que aporten su energía a la red eléctrica local. Esta posibilidad requiere el estudio de la estabilidad de esa red. Este trabajo ha dado un primer paso en el análisis del flujo estacionario ante inyección de potencia eólica en un punto particular de la red de MT. Para completar el análisis será necesario un estudio ulterior de las cargas, basado en encuestas a la comunidad y mediciones a través de registradores trifásicos en nodos selectos de la red de BT, que posibilite el estudio dinámico del flujo eléctrico que permita considerar fallas, y analizar transitorios o problemas de estabilidad. Además será de suma importancia establecer el escenario de conexión definitivo ante las obras de infraestructura eléctrica que se generen con la llegada a la zona del Sistema Argentino de Interconexión.

# **AGRADECIMIENTOS**

Los autores expresan su agradecimiento a las autoridades de Servicios Públicos Sociedad del Estado (Santa Cruz) y en particular al Ing. Luis Burgos que realizó el nexo técnico en aspectos de red proyectada, como así también de la Universidad Nacional de la Patagonia Austral (Santa Cruz) y a la Fundación Agencia de Desarrollo de Puerto San Julián por la cooperación permanente recibida para llevar adelante este trabajo.

# **REFERENCIAS**

Sadat, H. (2010) "Power System Analysis" 3rd Edition – PSA Publishing, ISBN 978-0-9845438-0-9

Cardona, L. (2004) "MODELACIÓN DE REDES DE TRANSMISIÓN DE ENERGÍA ELÉCTRICA", Apuntes de la Escuela de Ingeniería Eléctrica y Mecánica, Universidad Nacional de Colombia, Sede Medellín.

Oliva, R.; Lescano, J.; Triñanes, P.; González, J.F. ; Mattio, H. (2009) "Consideraciones de diseño para un Parque Eólico piloto en Puerto San Julián, Santa Cruz" Universidad Nacional de la Patagonia Austral y Centro Regional de Energía Eólica – Publicado en ASADES 2009 / AVERMA; ISSN 0329-5184; vol 13; Río Cuarto, noviembre 2009.

Barros, V.(1986) "Atlas del Potencial Eólico del Sur Argentino", CONICET, *Centro Regional de Energía Eólica*, y *Centro Nacional Patagónico* , Rawson, Chubut

FADPSJ, (2008) -Informe del Proyecto E655/07Bis1 PET 28 "Instalación de torre y equipamiento tecnológico asociado para planta piloto de medición del recurso eólico en Puerto San Julián." Fundación Agencia de Desarrollo Puerto San Julián (FADPSJ) y Fondo de Innovación Tecnológica Sector Energía (FITSE) Subsecretaria de Estudios y Prospectiva - MINCYT (2008).

Heier, S. (1998) "Grid Integration of Wind Energy Conversion Systems", ed- Ed. J. Wiley & Sons, UK 1996 – ISBN 0 471 97143 X

Mattio, H. (2008) Medición, Tratamiento y Análisis de Datos de Viento. Material – Maestría E.R. CREE - UNSa/UNPSJB

### **ABSTRACT**

This work presents the progress made in the studies of electrical stability of the isolated grid of Puerto San Julián (Santa Cruz, Argentina) when injecting power generation from an advanced wind turbine (Enercon E-44), in combination with traditional thermal generation. The studies were made within the framework of the research project "Integration of Wind Energy in South Patagonia" Cod. A/030528/10 funded by the Spanish Agency of International Co-operation (AECI according to its acronym in Spanish), in which researchers from the UNPA (Argentina), UMAG (Chile) and UPM (Spain) participated. Tasks started with grid surveys and courses on power systems offered by the UPM in Argentina and Chile. The experiences on grid simulation started during 2010 using InterPSS (an open code software), and were migrated later to PSS®E software, as the free version PSS®E University-32.0.5 (50 nodes max.) package from Siemens Power Technologies Company became available, during 2011.

**Keywords:** Wind energy, electrical grids, simulation, stability